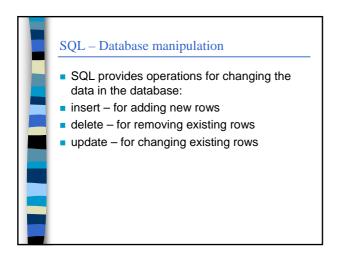

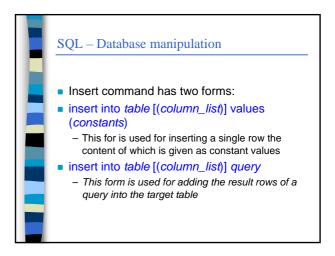

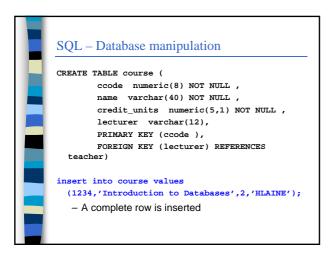

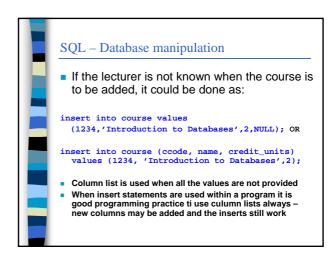

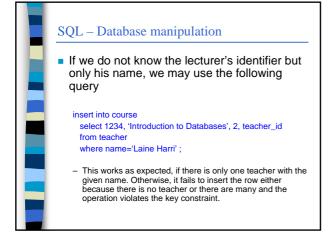

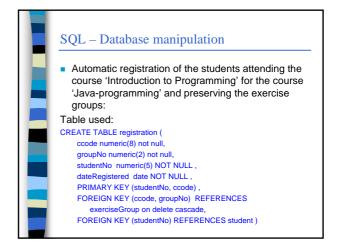

© Harri Laine

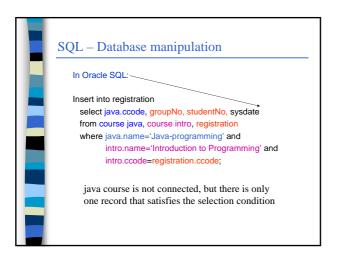

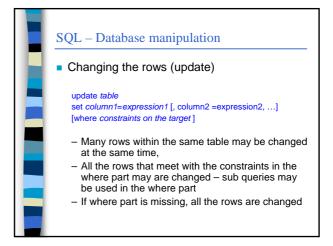

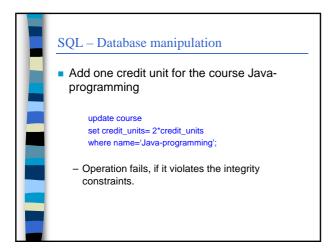

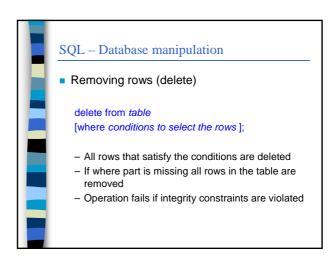

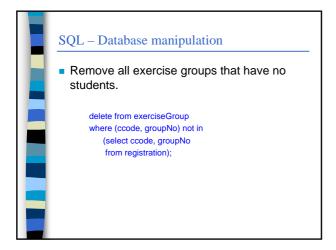

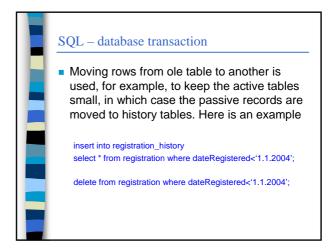

© Harri Laine 2

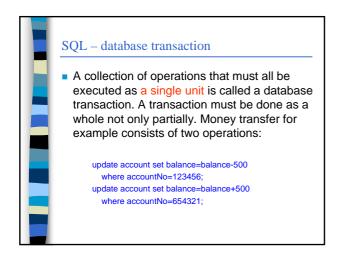

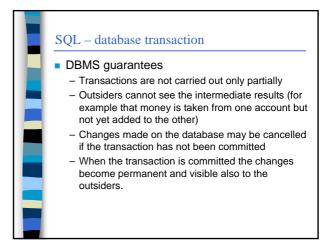

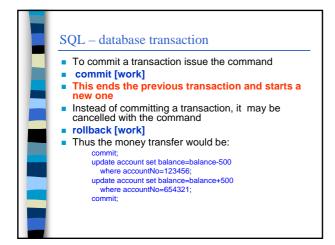

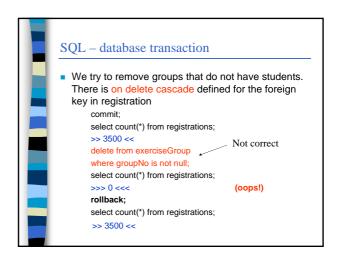

© Harri Laine 3